#### **Chapitre IV : Résultats**

#### **IV.1. Introduction**

Dans cette partie pratique des cartes réalisées, un ensemble de tests sur les différents étages est effectué.

- Les résistances d'entrées et de sorties.
- Le taux de rejection en mode commun.et différentiel.
- Les gains, le filtrage et l'isolation.
- La bande passante de circuit et de l'oscillateur.

Les résultats des tests cliniques seront faits par un générateur des signaux et les résultats de fonctionnement seront accomplis en connectant la carte au sujet à travers des électrodes. Ces mesures sont une appréciation concrète des circuits de mise en forme et de l'afficheur sur ordinateur proposés.

#### **IV.2. Les déférents blocs de la carte de mise en forme**

La carte de mise en forme est testée par l'application d'un signal sinusoïdal aux entrées des différents circuits représentées par des fiches bananes en couleur pour pouvoir visualisé la réponse aux sorties des circuits des fiches bananes.

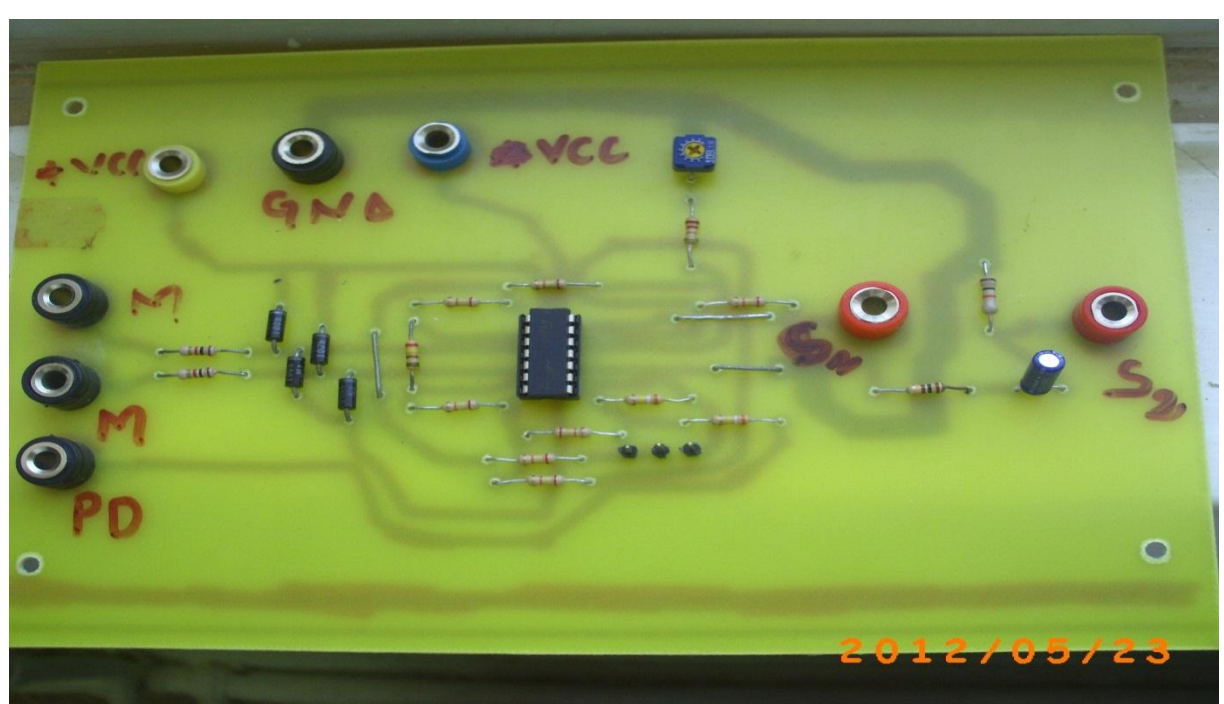

#### **IV.2.1. L'amplificateur d'instrumentation à TRMC ajustable**

 $\sim$  56  $\sim$ 

# MCours.com

Figure 29 : Amplificateur d'instrumentation.

Dans notre cas on va calculer deux TRMC, car on règle le potentiomètre pour son maximum et puis sont minimum, et dans tous les cas ont prend la tension d'entrée e=80mV, la fréquence de teste est de 80HZ.

a) Les tensions en mode commun :

 $S1=14.2$  V alors GainCom $1=14.2/80*10^{-3}=177.5$  (le potentiomètre est au minimum)

S2=13 V alors GainCom2=13/80\*10<sup>-3</sup>=162.5 (le potentiomètre est au maximum)

b) Les tensions en mode différentiel:

Sa=12.32 mV alors GainDif1=12.32\*10<sup>-3</sup>/80\*10<sup>-3</sup>=0.154

Sb=2.72 mV alors GainDif2=2.72\*10<sup>-3</sup>/80\*10<sup>-3</sup>=0.034

c) taux de réjection en mode commun de la sortie de l'amplificateur :

TRMC=20\*log(GainDif/gainCom)

TRMC1=20\*log(177.5/0.154)=61.23dB

TRMC2=20\*log(162.5/0.034)=73.59dB

On remarque dans les deux résultats que le Taux de réjection en mode commun est meilleur dans la deuxième configuration car il est plus élevé que le premier.

d) Taus de rejection en mode commun avec retour de circuit du pied droit :

Après application d'un signal de 80 mV aux entrés en mode commun on est arrivé à avoir une tension :

Gmc=Vs/Ve= 0.16/80, Gmc=0.002,

Gmd=Fs/Ve=15/80\*10-3, Gmd=187.5

TRMC=20\*log(187.5/0.002)=99.43dB

Remarquons l'intérêt d'utiliser ce pont de résistance pour piloter le pied droit, avec ce circuit de retour nous obtenons une amélioration du TRMC de 25.29 dB.

#### **L'impédance d'entrée et de sortie**

Pour calculer l'impédance d'entrée on va utiliser une méthode simple, on va prendre une résistance variable en série avec l'entrée de circuit, on calcule avec un tensiomètre la DDP de potentiomètre et on ajuste jusque à ce qu'on ai la tension d'entrée sur deux au bord du potentiomètre, alors l'impédance d'entrée de circuit est la valeur de potentiomètre, comme dans le schéma suivant.

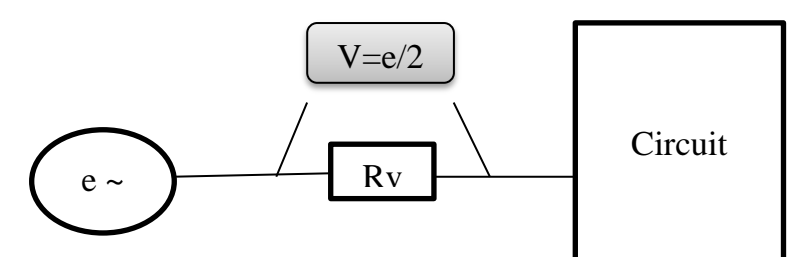

Pour calculer la résistance de sortie on va placer un potentiomètre en parallèle avec la sortie de circuit et on calcule sa tension en ajustant le potentiomètre jusque à ce qu'on ai la tension de sortie sur deux, puis on calcule la résistance de potentiomètre pour savoir la résistance de sortie.

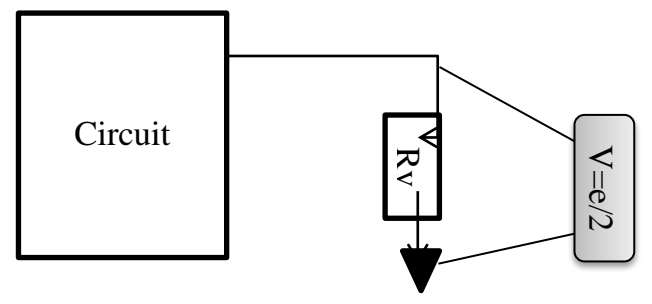

- L'impédance d'entrée Ze=700KΩ
- L'impédance de sortie Zs=100Ω
- **IV.2.2. L'isolation optique :**

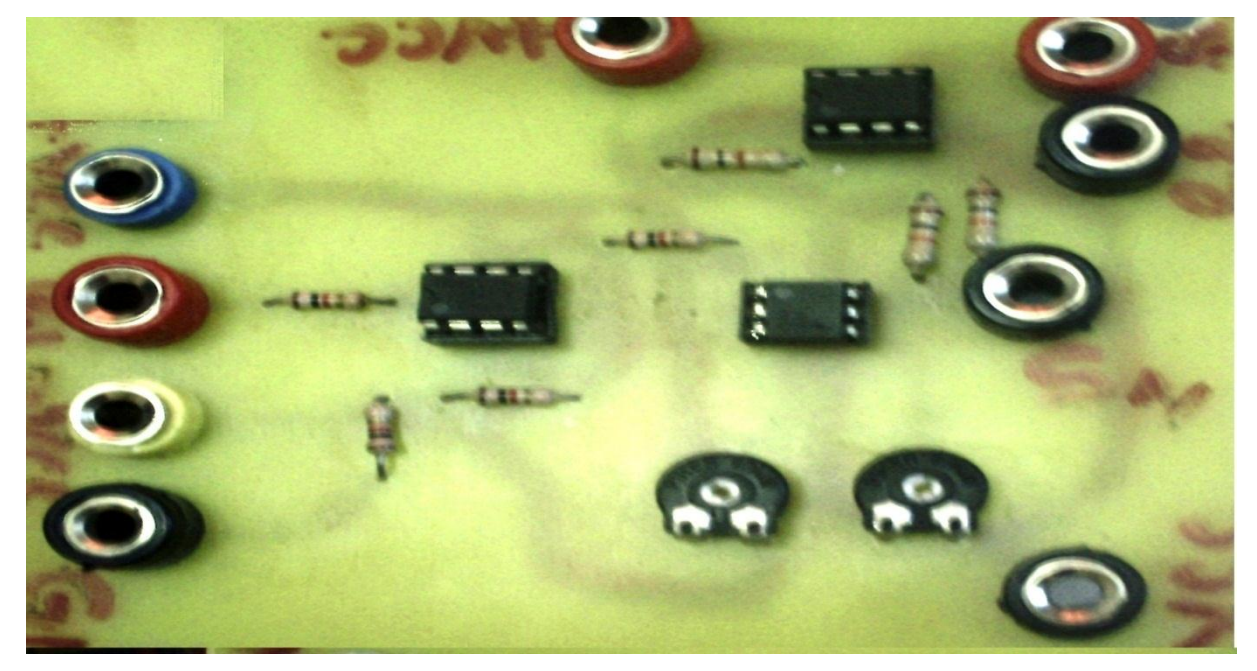

Figure 30 : Optoesolateur.

Suite à l'intérêt de l'isolation du patient contre les courants de fuites et le régime transitoire, on a fait passer la sortie de ce dernier filtre vers l'entrée de l'optocoupleur. On reçoit une même forme du signal mais avec un facteur d'atténuation qui sera récupéré après une amplification à la sortie de l'optocoupleur.

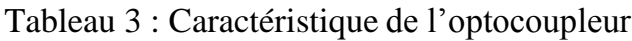

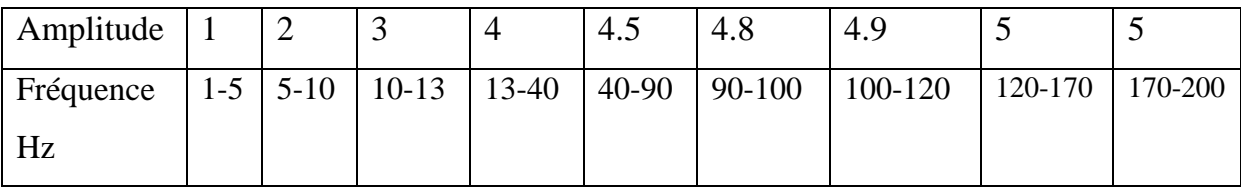

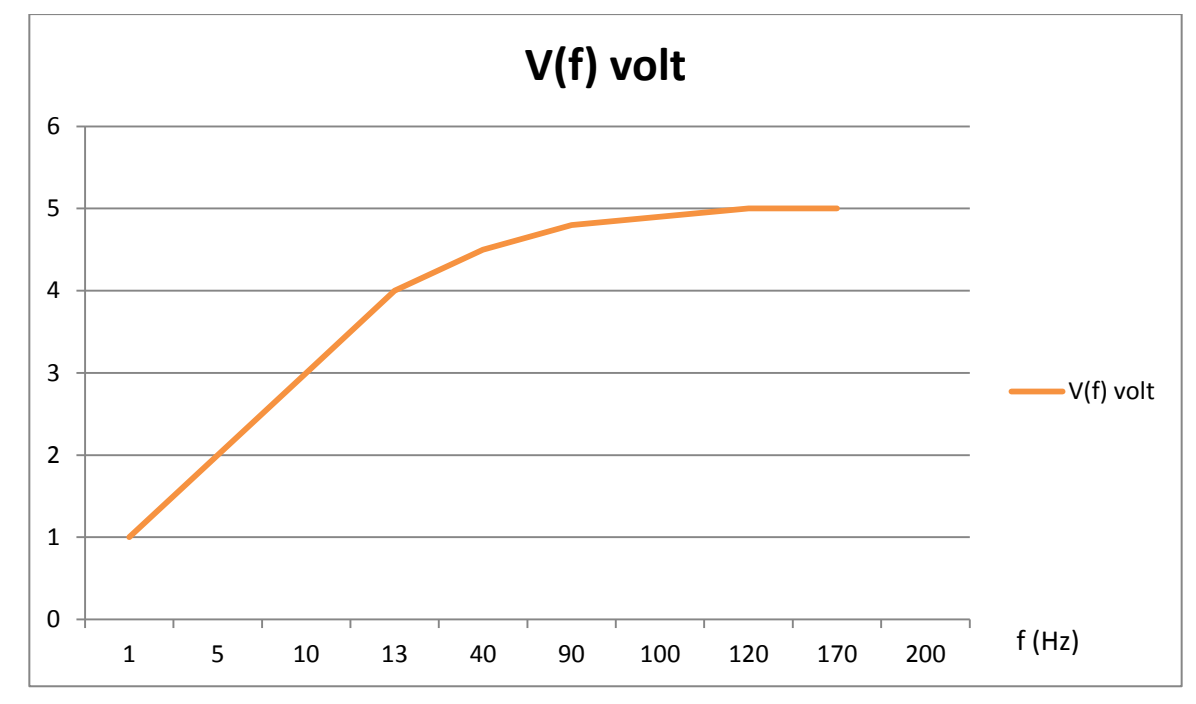

Figure 31 : caractéristiques de l'optocoupleur

#### **IV.2.3. Les filtres**

#### **IV.2.3.1. Filtre passe bas**

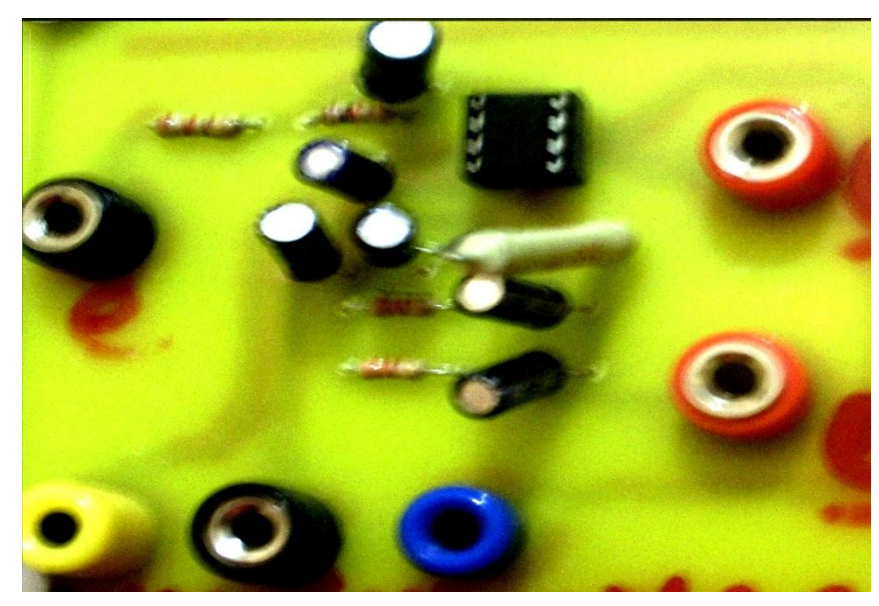

#### Figure 32 : Filtre passe bas

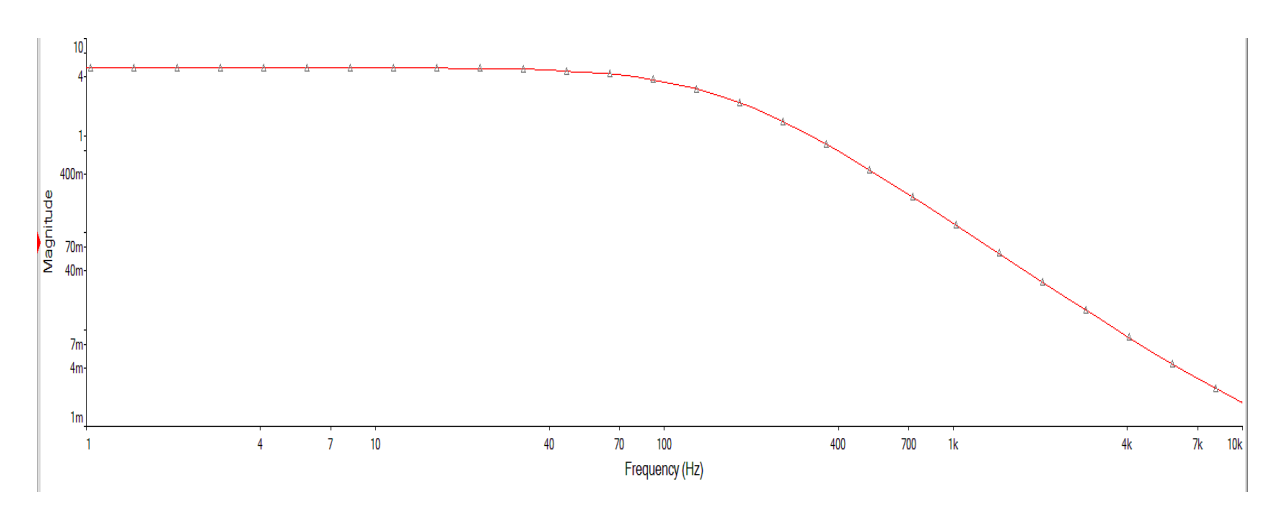

Figure 31 : la réponse fréquentiel de filtre passe bas a la température 20°C.

La réponse est maximale dans les basses fréquences (<200Hz) après cette fréquence on remarque que la magnitude diminue presque à zéro dans les fréquences supérieur à 10KHz, la fréquence de ce filtre est instable car elle change avec la température qui revient à la variation des composantes avec la température. Tableau 4 : Changement de la fréquence de coupeur en fonction de la température.

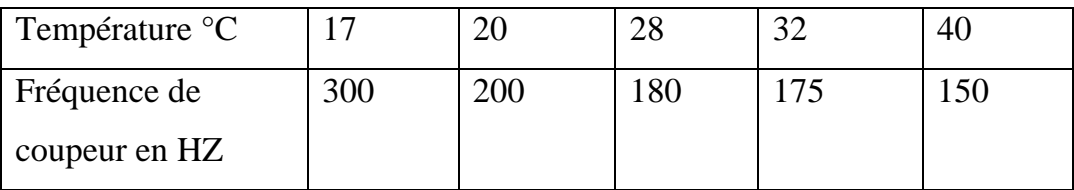

#### **IV.2.3.2. Filtre coupe-bande (filtre réjecteur) du 50 Hz**

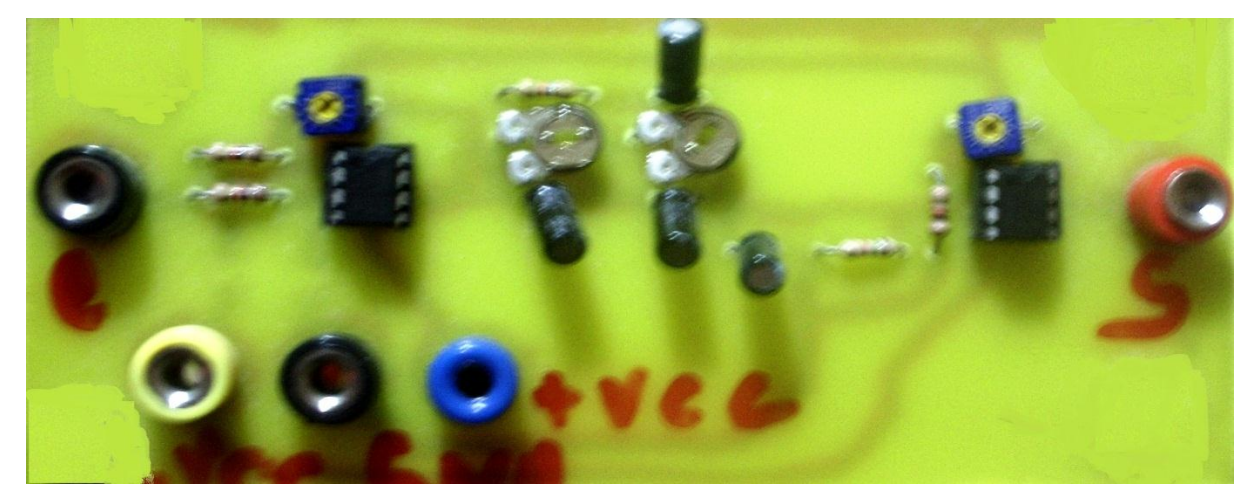

Figure 33 : Réjecteur 50Hz .

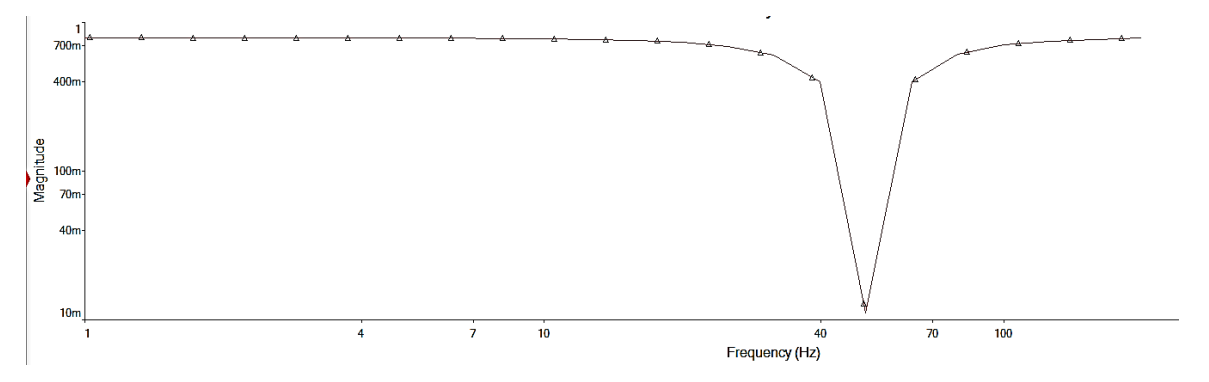

Figure 34 : Réponse fréquentielle de filtre.

**A**u niveau de la sortie du filtre réjecteur de 50 Hz, le signal recueilli est nettement filtré de l'interférence du réseau électrique, et ce comme illustré sur la figure et on remarque qu'il n'y a pas de perte d'amplitude.

Introduire un amplificateur opérationnel qui apporte un certain nombre de possibilités intéressantes :

- avoir une impédance de sortie très faible et donc un montage insensible dans à l'étage suivant.
- avoir une amplification supérieure à 1 dans la bande passante.
- augmenter l'ordre, c'est-à-dire la pente de la courbe de gain après la coupure.

#### **IV.3. L'abaisseur de tension**

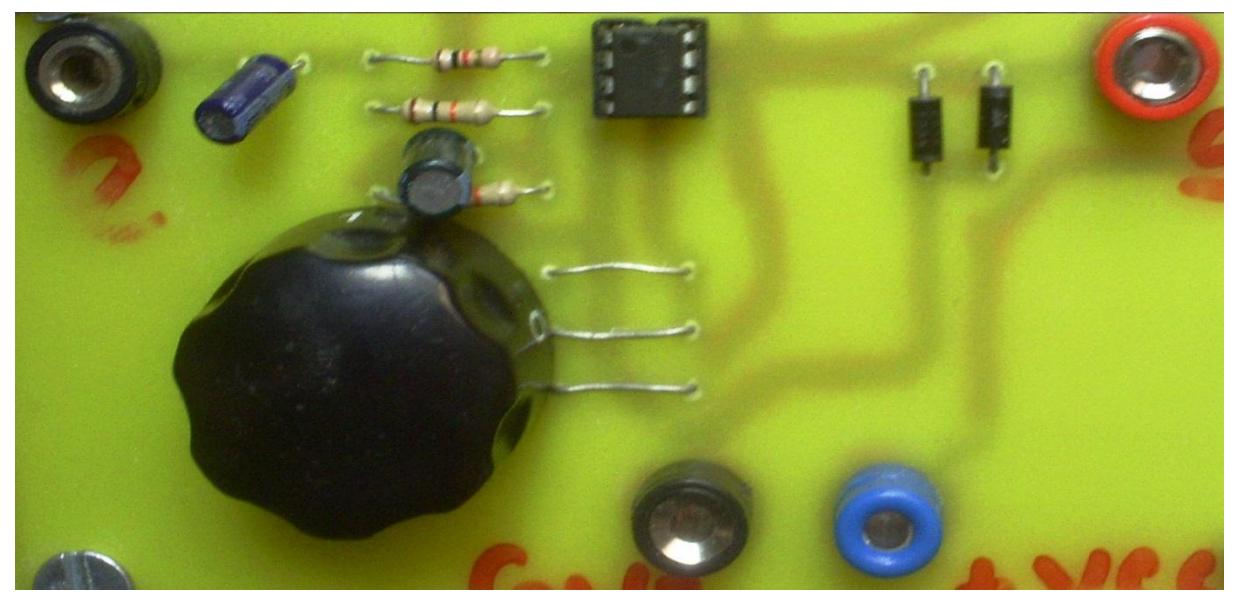

Figure 35 : l'abaisseur de tension.

Après avoir amplifié le signal plusieurs fois on aura à la sortie des filtres une tension de l'onde R qui dépasse 1 volt alors l'abaisseur règle la tension de sortie pour quelle s'adapte avec l'entrée de la carte son, un potentiomètre permet de baisser la tension jusque à 10% de sa valeur d'entrée.

#### **IV.4. . Le simulateur de l'ECG**

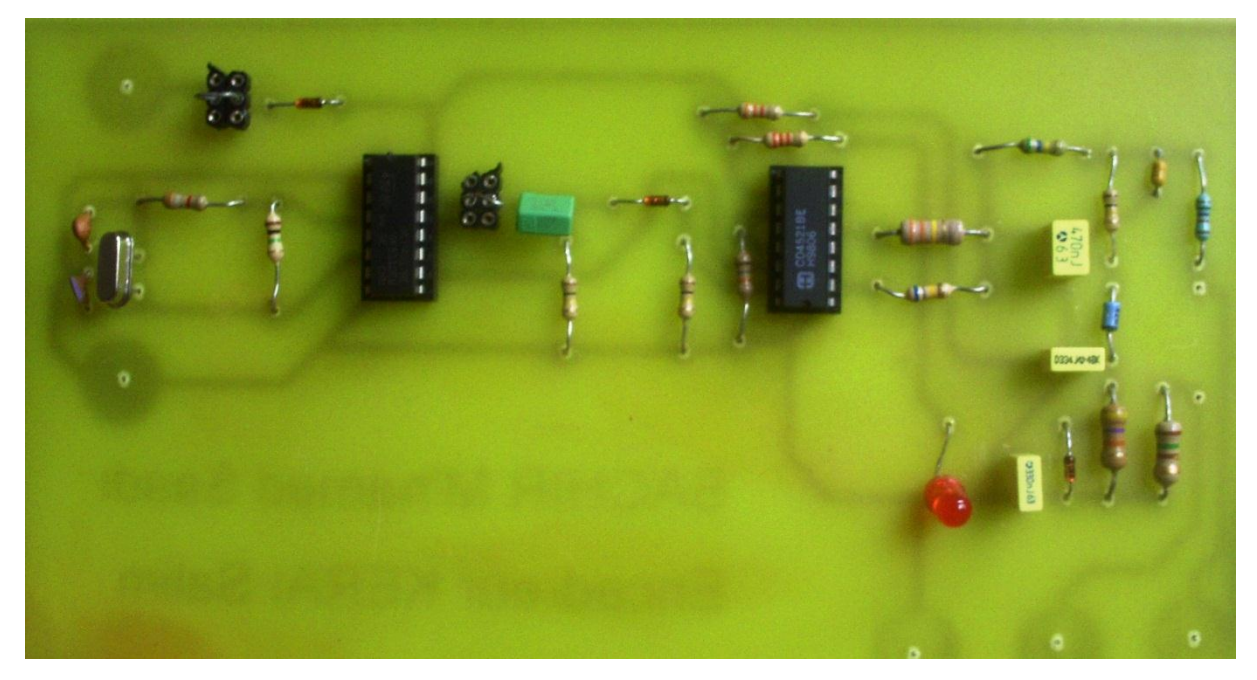

Figure 36 : Simulateur d'ECG.

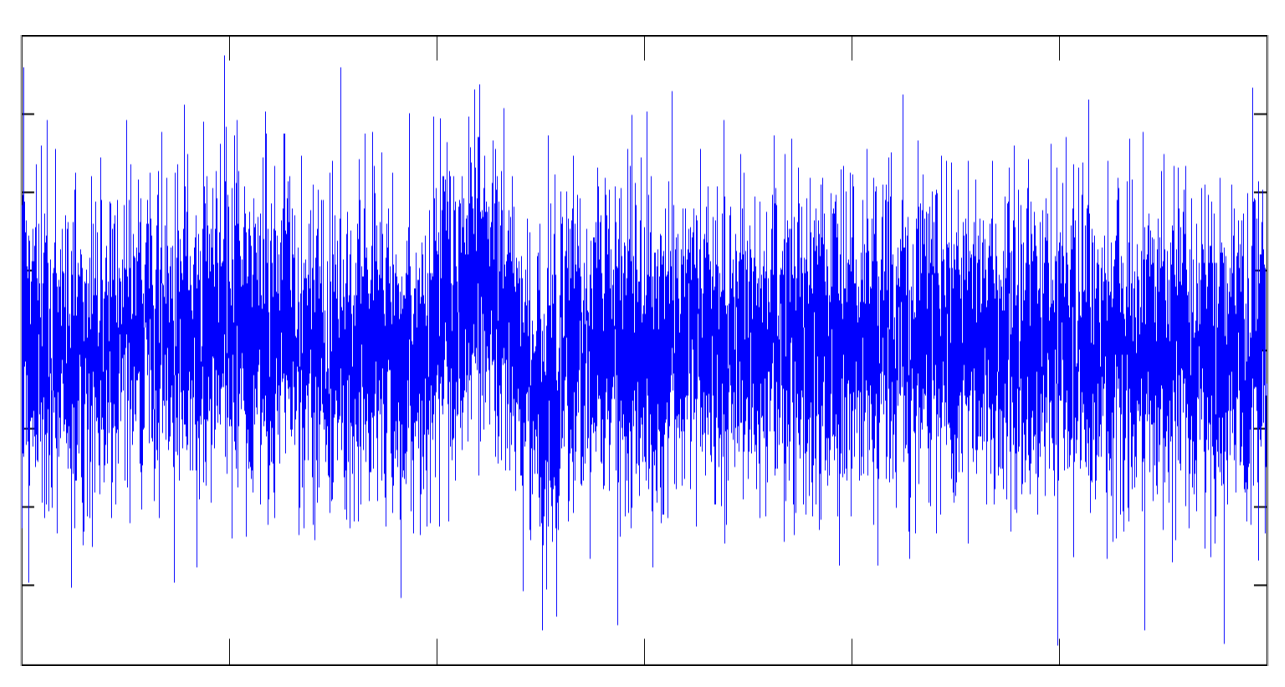

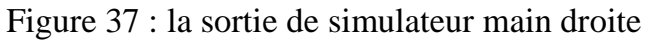

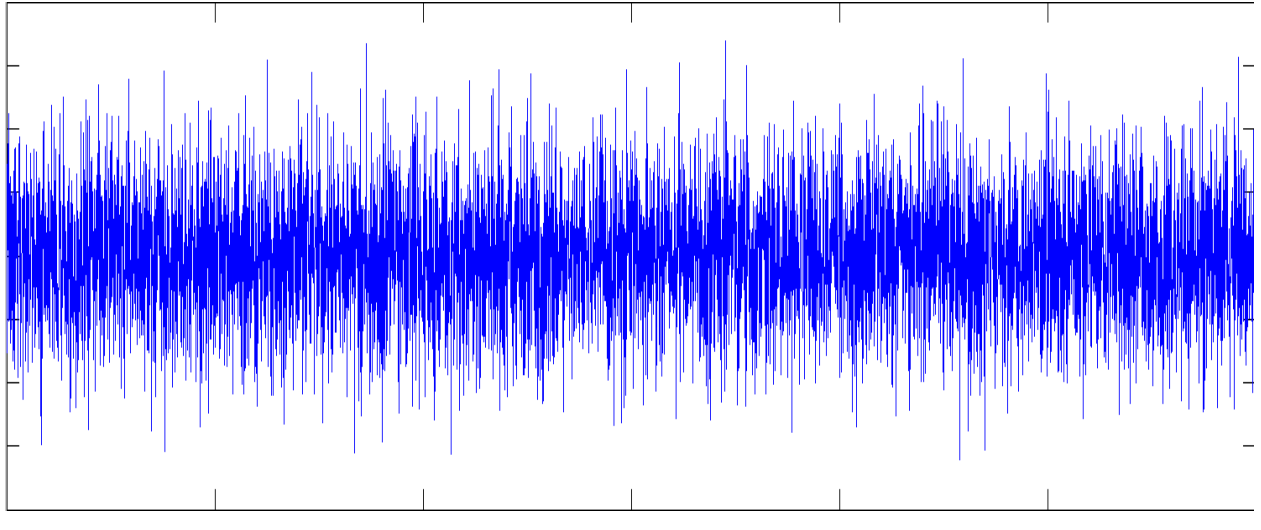

Figure 38 : la sortie de simulateur main gauche

On remarque que les deux sortie produise les signaux physiologiques de corps humain et que a la sortie de l'amplificateur ça va nous donner un signal ECG\*

#### **IV.5. affichage**

#### **IV.5.1. L'affichage sur l'ordinateur**

Après la mise en forme de signal et branché la carte d'acquisition des signaux physiologique dans l'entrée de la carte son et exécuter le programme d'affichage et réglé la période et l'amplitude approprier on va faire quelque essaie sur des étudiant qui vont donner ces résultats.

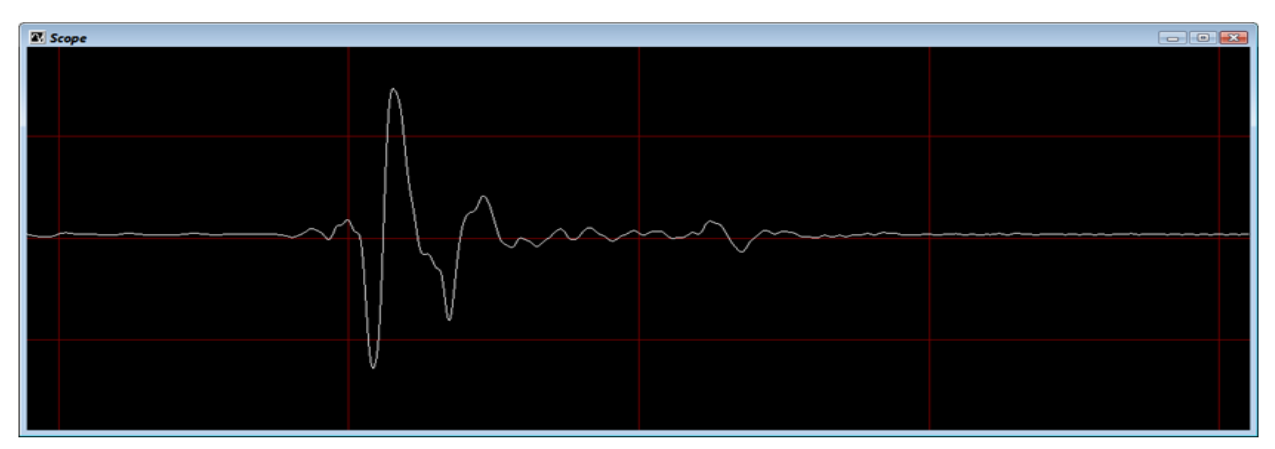

ECG de Asma Benyoucef

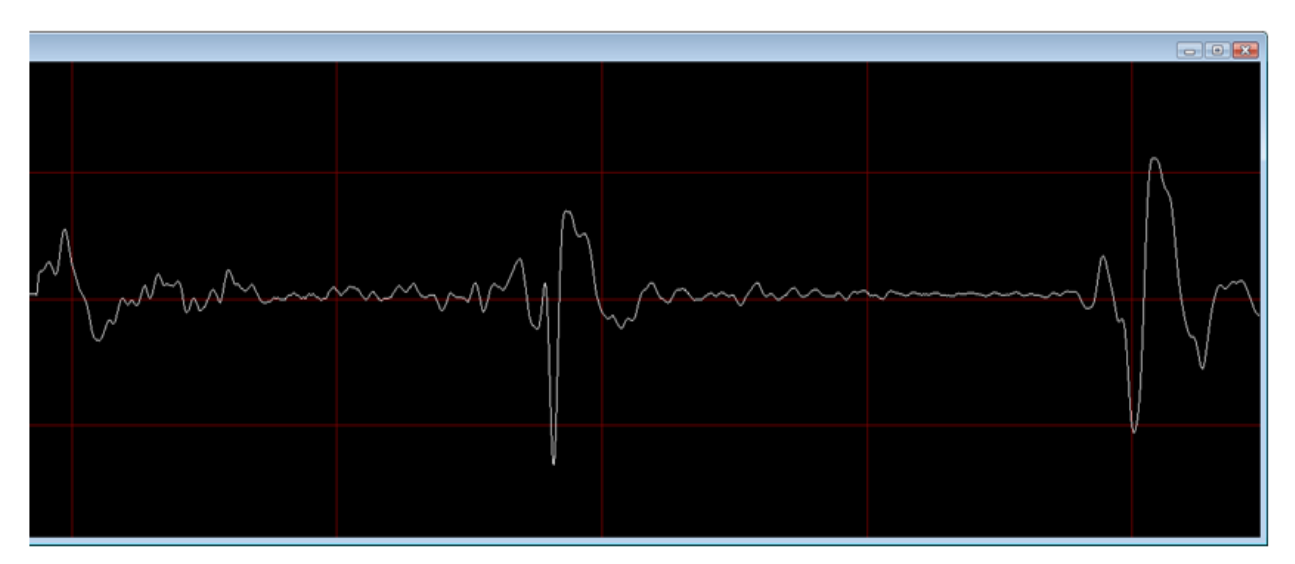

## ECG de Hadjer Bensafi

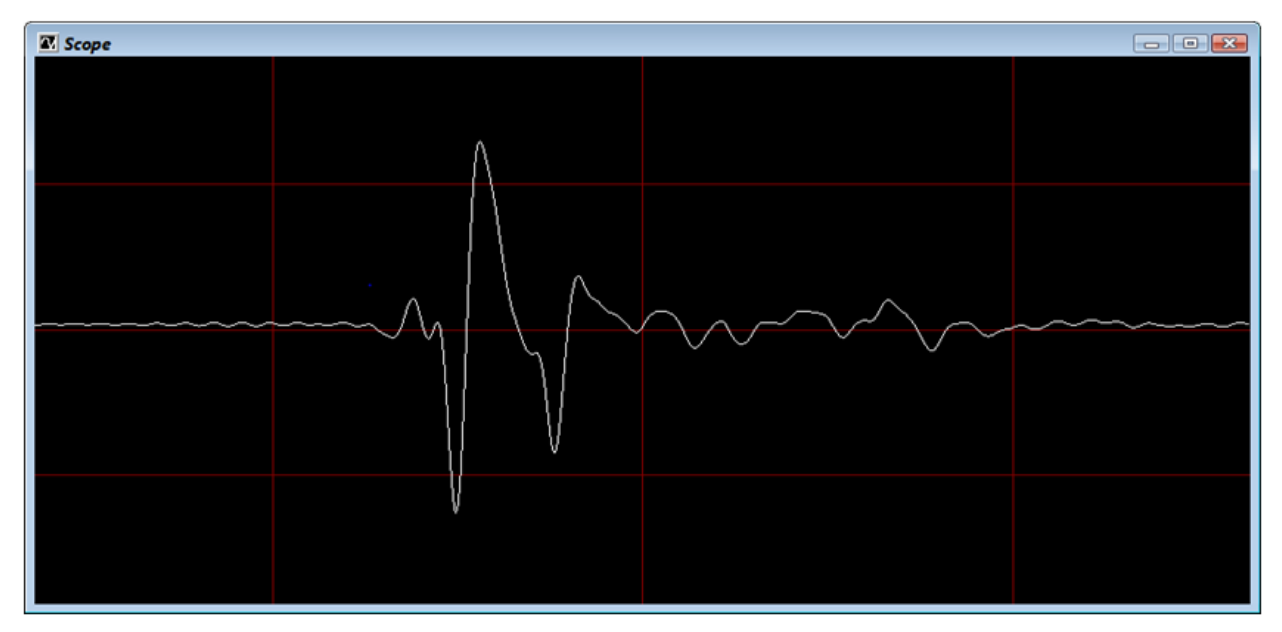

ECG de Abdelkader Sabel

Dans les trois figures les ondes de l'ECG (PQRST U) sont très claire

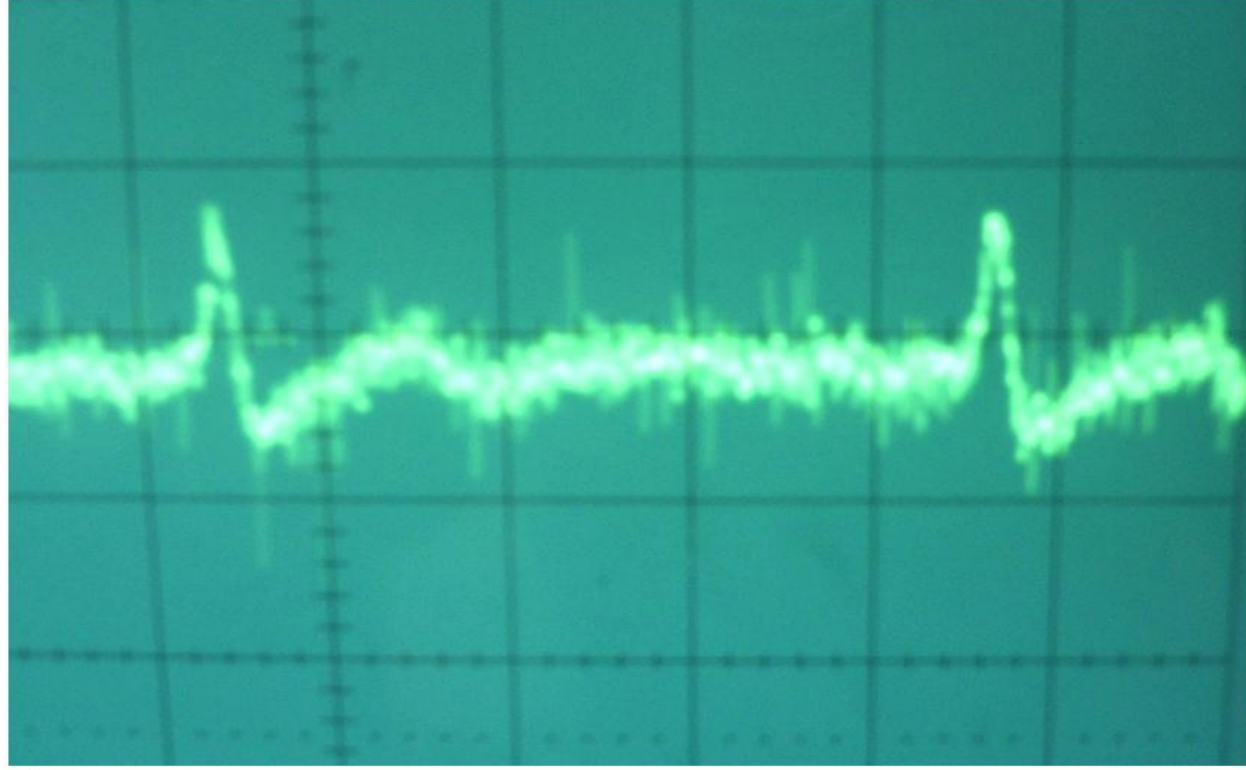

**IV.5.2. affichage sur oscilloscope**

ECG avant les filtres.

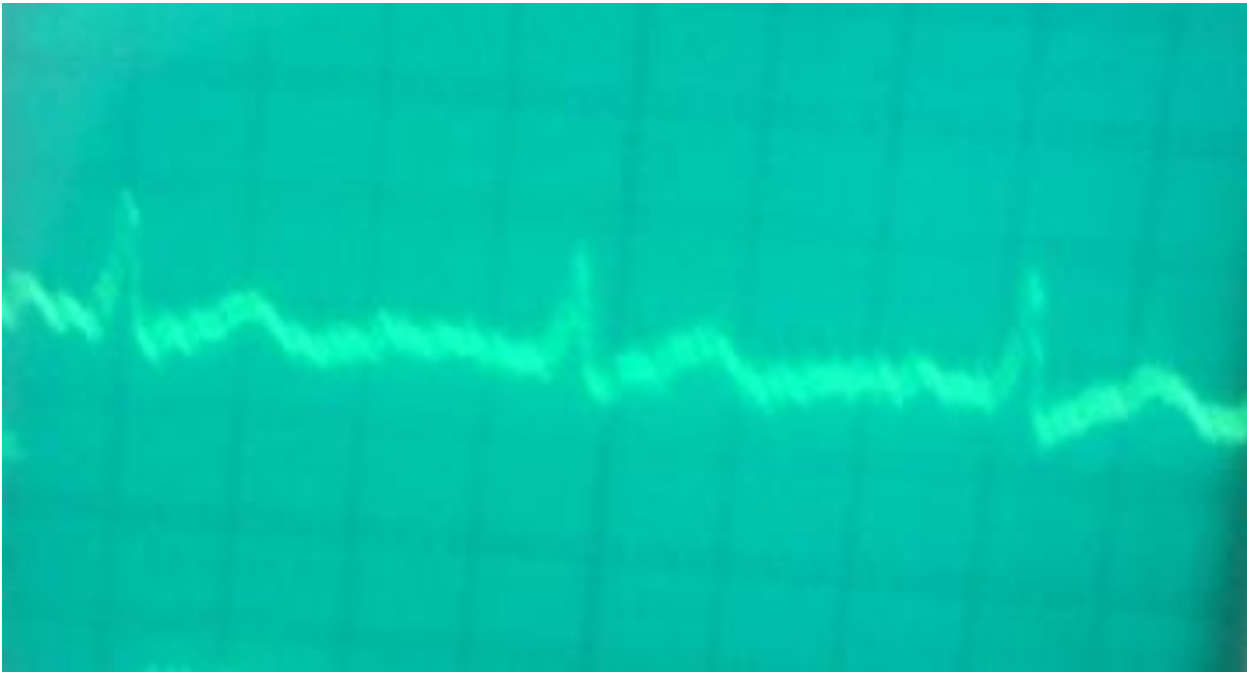

ECG après filtre réjecteur

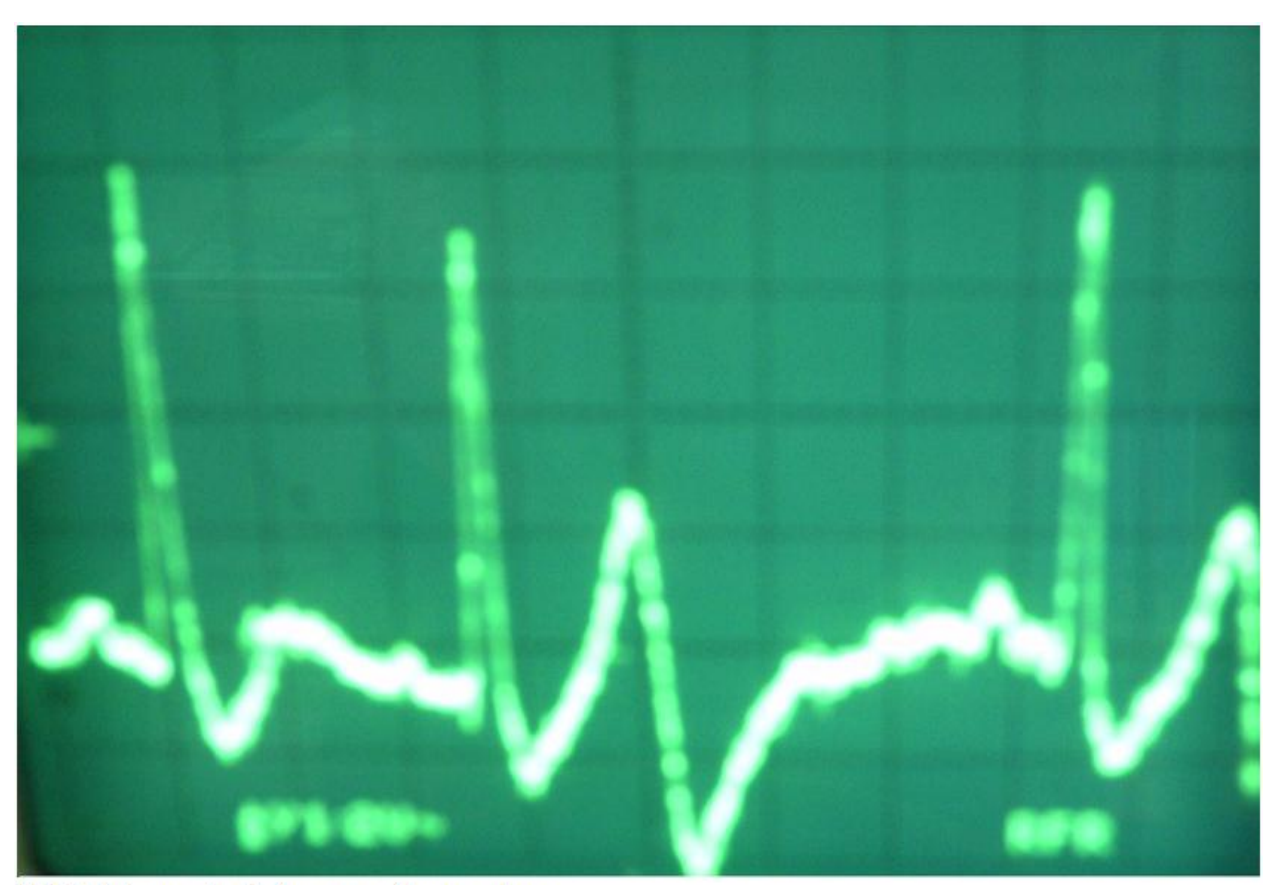

ECG à la sortie de la carte électronique.

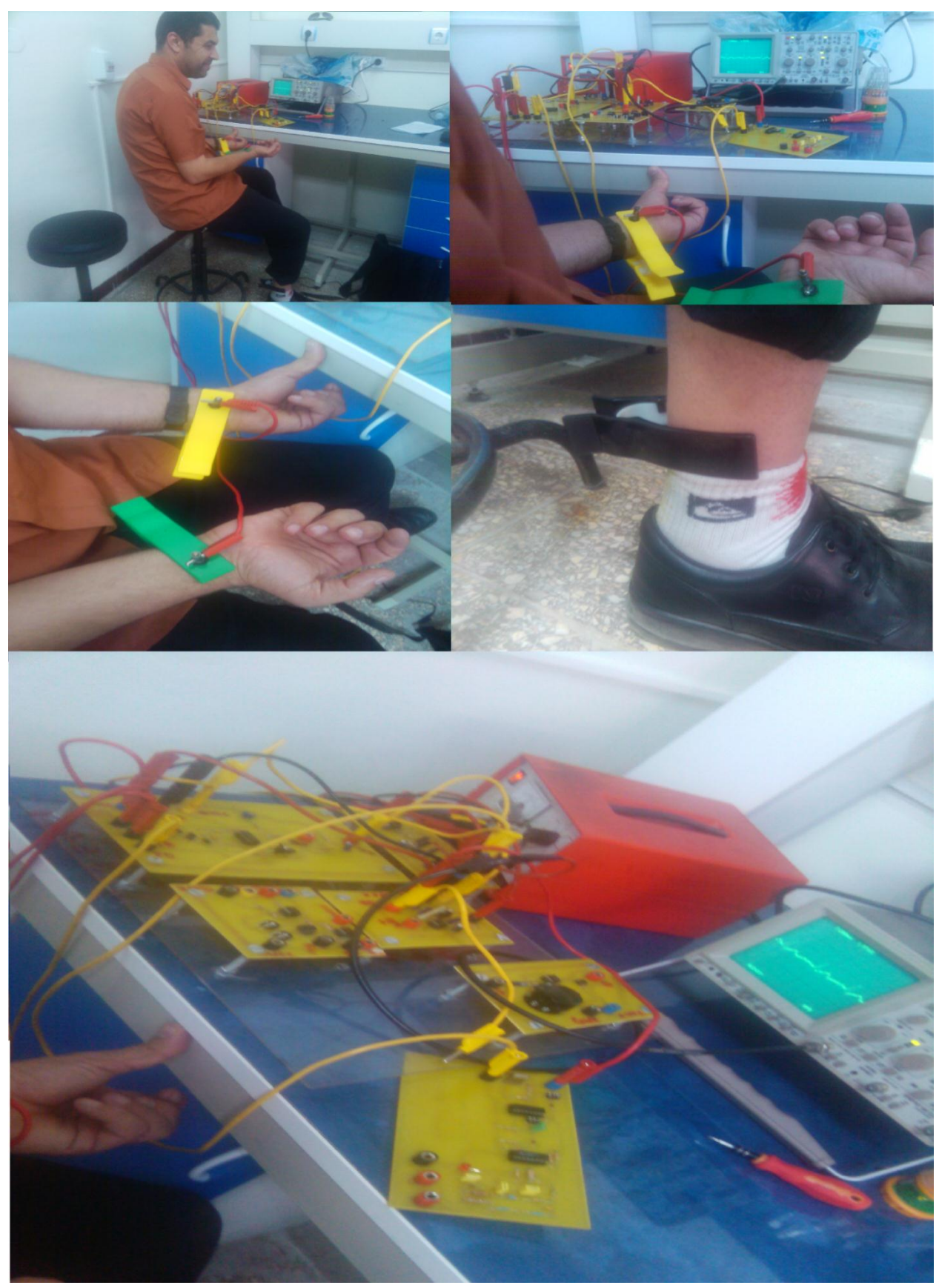

Le montage de l'amplificateur méthode de ECG

#### **Conclusion générale**

#### **Conclusion générale**

Ce projet a fourni des informations nécessaires pouvant servie de base de données pour une éventuelle continuation dans le domaine. C'est ainsi qu'il nous a permis la réalisation d'un amplificateur relié aux activités du corps humain à travers l'acquisition des signaux physiologiques et l'amplification, la rejection du mode commun, le filtrage de tous type de signaux, leurs isolation et leurs mises en formes.

Après différentes expériences réalisées on a pu obtenir enfin un signal qui sera prêt à être acquis par l'ordinateur via une carte son pour l'afficher ensuite sur l'écran. Ce présent travail a permis aussi de faire connaitre le fonctionnement de chacune d'eux qui se manifeste dans la partie pratique de ce modeste travail. Par ailleurs ce que nous retenons de ce thème très important dans ce domaine de recherche c'est aussi son utilité socioéconomique puisqu'il nous a ouvert une fenêtre afin d'évaluer et de faire un développement sur un produit stratégique surtout dans le domaine médical qui nous permet de surcroit de limiter des erreurs par le truchement de sa haute précision.

En somme, beaucoup de travaux ont été réalisé mais il reste beaucoup à faire des problèmes à différents niveaux exemple :

- La réalisation d'un filtre numérique sur le logiciel.
- La modulation et la démodulation de signal.
- Le traitement de signal.
- La classification des données.

## **MCours.com**